$\ldots$ C\.ACE\.SQL\20211029.SF21SQL1001\SF21SQL1001\_20211102.sql DATABASE ADMINISTRATION FUNDAMENTALS: INTRODUCTION TO STRUCTURED QUERY LANGUAGE SF21SQL1001, 2021/11/02 - 2021/12/09 https://folvera.commons.gc.cuny.edu/?cat=29 8 SESSION #1 (2021/11/02): COOKIES NOW, CODE LATER 10 1. For this example of cookies, we first need to create the data. At this point of the course, you should not be concerned about the code, but rather what the language can do. 1.1. On the right side, there is a quick explanation what each line (part of a single statement) does. 1.2. Note that a statement starts with an English verb and ends with a semicolon. 21 CREATE DATABASE food\_stores; -- 1. creating database of food -- stores (`food\_stores`) 23 CREATE SCHEMA nyc; -- 2. creating schema for food -- stores in NYC (`nyc`) 25 CREATE TABLE nyc.snack\_store ( -- 3. creating table for stores 26 record\_id INT NOT NULL, -- where we are shopping 27 store\_id INT,  $\omega = 1$ (`snack\_store`) in schema `nyc`; in other words, 28 snack\_id INT,  $\Delta\Delta\sim 10$ 29 food type VARCHAR(50), -- another food store in NYC 30 flavor VARCHAR(50), 31 organic VARCHAR(1), 32 dietary\_restriction VARCHAR(50), 33 package\_size VARCHAR(50), brand\_name VARCHAR(50)  $\cdot$  ); 37 INSERT INTO nyc.snack\_store -- 4. inserting values in table 38 VALUES ( -- `nyc.snack store`  $39 - 1,$ 40 1,  $1,$ 'cookie', 'chocolate',

 $\overline{2}$  $\overline{3}$ 

 $\overline{4}$ 

 $5<sup>1</sup>$ 

6

 $\overline{7}$ 

9

 $11$  $12<sup>7</sup>$ 

 $13<sup>°</sup>$ 14

 $15<sub>1</sub>$ 

16 17

18

19 20

 $22<sub>2</sub>$ 

24

34

 $35<sup>2</sup>$ 

36

41

42

43

44

45

46

47

48

49

50

52

51

'y',

 $),$ 

 $\left($ 

 $2<sub>1</sub>$ 

 $1,$ 

 $1,$ 

 $'s$ mall',

'gluten free',

'Good Cookies'

 $\mathbf{1}$ 

...C\.ACE\.SQL\20211029.SF21SQL1001\SF21SQL1001\_20211102.sql

| 53  | 'cookie',                    |
|-----|------------------------------|
| 54  | 'chocolate',                 |
| 55  | 'y',                         |
| 56  | $\ddot{\phantom{0}}$<br>$\,$ |
| 57  | 'small',                     |
| 58  | 'Good Cookies'               |
| 59  | ر (                          |
| 60  | (                            |
| 61  | 3,                           |
| 62  | 1,                           |
| 63  | 1,                           |
| 64  | 'cookie',                    |
| 65  | 'chocolate',                 |
| 66  | 'y',                         |
| 67  | 'nut free',                  |
| 68  | 'small',                     |
| 69  | 'Good Cookies'               |
| 70  | ر (                          |
| 71  | (                            |
| 72  | 4,                           |
| 73  | $\mathbf{1},$                |
| 74  | $\overline{2}$ ,             |
| 75  | 'donut',                     |
| 76  | 'chocolate',                 |
| 77  | $'y'$ ,                      |
| 78  | 'gluten free',               |
| 79  | 'small',                     |
| 80  | 'Good Cookies'               |
| 81  | ر (                          |
| 82  | (                            |
| 83  | 5,                           |
| 84  | 2,                           |
| 85  | 1,                           |
| 86  | 'cookie',                    |
| 87  | 'chocolate',                 |
| 88  | 'y',                         |
| 89  | Ő,<br>$\mathfrak z$          |
| 90  | small',                      |
| 91  | 'Good Cookies'               |
| 92  | ) ,                          |
| 93  | $\left($                     |
| 94  | 6,                           |
| 95  | 2,                           |
| 96  | 1,                           |
| 97  | 'cookie',                    |
| 98  | 'vanilla',                   |
| 99  | 'y',                         |
| 100 | 'gluten free',               |
| 101 | 'large',                     |
| 102 | 'Cool Snacks'                |
| 103 | ),                           |
| 104 |                              |

...C\.ACE\.SQL\20211029.SF21SQL1001\SF21SQL1001\_20211102.sql

| 105 | 7,                 |
|-----|--------------------|
| 106 | 2,                 |
| 107 | 1,                 |
| 108 | 'cookie',          |
| 109 | 'vanilla',         |
| 110 | 'y',               |
| 111 | 'nut free',        |
| 112 | 'single serving',  |
| 113 | 'Cool Snacks'      |
| 114 | ) ,                |
| 115 | $\left($           |
| 116 | 8,                 |
| 117 | 1,                 |
| 118 | 1,                 |
| 119 | 'cookie',          |
| 120 | 'chocolate',       |
| 121 | $'n'$ ,            |
| 122 | 'gluten free',     |
| 123 | $'small'$ ,        |
| 124 | 'Cookies by Alice' |
| 125 | ر (                |
| 126 | (                  |
| 127 | 9,                 |
| 128 | 3,                 |
| 129 | 1,                 |
| 130 | 'cookie',          |
| 131 | 'chocolate',       |
| 132 | 'n',               |
| 133 | 'gluten free',     |
| 134 | 'small',           |
| 135 | 'Cookies by Alice' |
| 136 | ر (                |
| 137 | (                  |
| 138 | 10,                |
| 139 | 3,                 |
| 140 | 1,                 |
| 141 | 'cookie',          |
| 142 | 'chocolate',       |
| 143 | 'y',               |
| 144 | 'gluten free',     |
| 145 | 'small',           |
| 146 | 'Good Cookies'     |
| 147 | ) ,                |
| 148 | (                  |
| 149 | 11,                |
| 150 | 3,                 |
| 151 | 1,                 |
| 152 | 'cookie',          |
| 153 | 'vanilla',         |
| 154 | 'y',               |
| 155 | 'gluten free',     |
| 156 | $'small$ ,         |

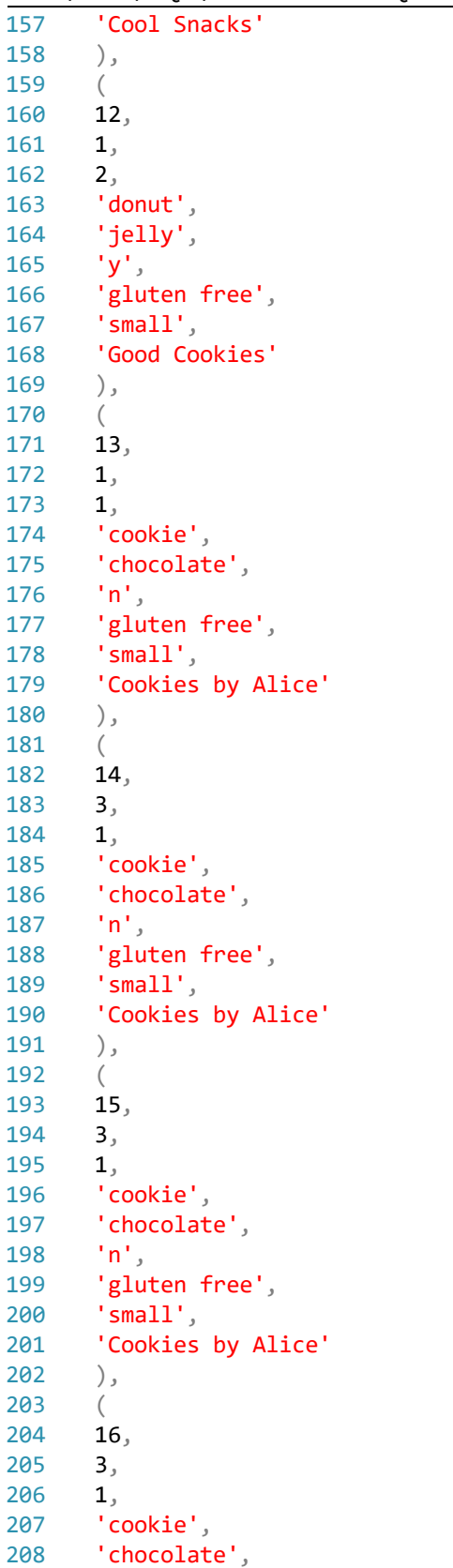

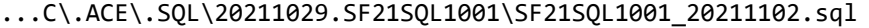

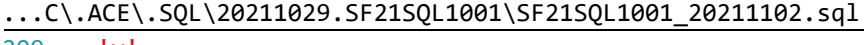

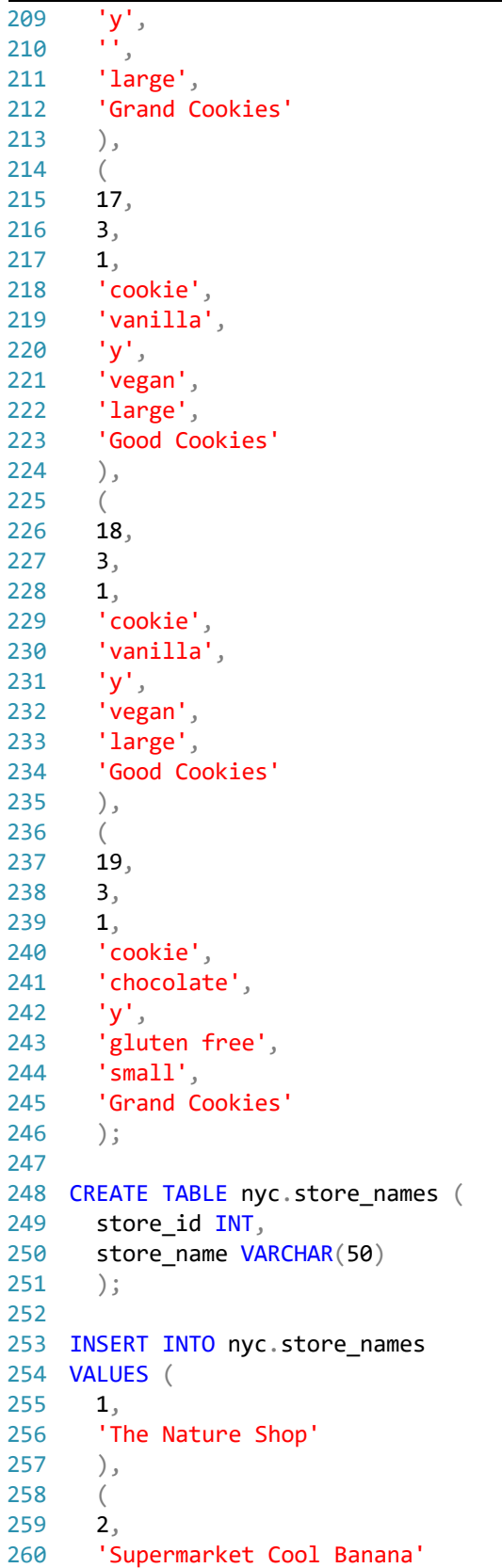

 $\ldots$ C\.ACE\.SQL\20211029.SF21SQL1001\SF21SQL1001\_20211102.sql

261  $),$ 262  $\left($ 263  $3,$ 'The Corner Shop'  $264$ 265  $\cdot$ 266 267 SELECT \* 268 FROM nyc.store\_names; 269 270 272 1.3. In this example, you are an assistant to a boss who wants cookies from 273 `The Corner Shop`. 274 275 We will keep adding line by line to redefine what we need. As you can 276 see, the English request is translated to SQL in an English-like series of expressions. 277 278 279 Note that, if you read the statement out loud and it does not sound right as an English imperative sentence (a command, in this case given  $280$ 281 to a computer), most likely your syntax is wrong. \*\*\*\*\*\*\*\*\*\*\*\*\*\*\*\*\*\*\*\*\*\*\*\*\*\*\*\*\*\*\*\*\*\*\* 282 \*\*\*\*\*\*\*\*\*\*\*\*\*\*\*\*\*\*\* 283 284 SELECT \* -- 1. getting all information 285 FROM nyc.snack store -- 2. from specific population 286  $\Delta\Delta\sim 10$ `nyc.snack\_store` 287 WHERE food type = 'cookie' -- 3. where specific 288 `food\_type` is `cookie`  $\omega$   $\omega$ 289 AND store id =  $3$ ;  $\omega$   $\omega$ `store id` is `3`, the 290 identifier for `The  $\omega$   $\omega$ 291 Corner Shop  $\omega$   $\omega$ 292 293 294 295 1.4. You go to `The Corner Shop` and bring multiple cookies including 296 doubles. Your boss then says that you should not bring doubles. 297 298 299 SELECT DISTINCT \* -- `distinct` = no doubles, 300 -- unique cookies 301 FROM nyc.snack\_store 302 WHERE food type = 'cookie' 303 AND store\_id =  $3;$ 304 305 1.5. You go back to the store and bring back one of each cookie. Then your 307 boss says that he/she wants chocolate cookies. 308 309 310 311 SELECT DISTINCT \* -- 1. still looking for all 312 information  $\omega \equiv 0$ 

 $\ldots$ C\.ACE\.SQL\20211029.SF21SQL1001\SF21SQL1001\_20211102.sql

```
313 FROM nyc.snack_store
                                         -- 2. from specific population
314
                                             `nyc.snack store`
                                         \sim 10^{-1}315 WHERE food type = 'cookie'
                                         -- 3. still looking for a
316
                                         \omega_{\rm{eff}}`food_type` of `cookie`
317
    AND store id = 3and `store id` 3
                                         \omega \omegaAND flavor = 'chocolate';
                                         -- 4. new column/value
318
319
                                             `flavor` is `chocolate`
                                         \Delta \Delta \sim 10^{-1}320
                                         -- 5. hence looking for a
321
                                         \omega \equiv 0chocolate cookies
322
323
   324
325
      1.6. You go back to the store and bring back only chocolate cookies. Then
326
          your boss says that the cookies must be organic.
327
    328
329 SELECT DISTINCT *
330 FROM nyc.snack store
331 WHERE food_type = 'cookie'
332
   AND store_id = 3
333
   AND flavor = 'chocolate'
334
   AND organic = 'y';335
336
338
      1.7. You go back to the store and bring back only organic chocolate
339
          cookies. Then your boss says that the cookies should also be
340gluten-free.
   341
342
343 SELECT DISTINCT *
344 FROM nyc.snack_store
345 WHERE food_type = 'cookie'
346
    AND store_id = 3
    AND flavor = 'chocolate'
347
348
   AND organic = 'y'
349
    AND dietary_restriction = 'gluten free';350
351
353
      1.8. You go back to the store and bring back only gluten-free and organic
          chocolate cookies. Then your boss says the package is small.
354
    355
356
357 SELECT DISTINCT *
358 FROM nyc.snack_store
359 WHERE food type = 'cookie'
360
    AND store_id = 3
361
    AND flavor = 'chocolate'
   AND organic = 'y'
362
   AND dietary_restriction = 'gluten free'
363
364
   AND package_size = 'small';
```

```
365
366
367
/* ****************************************************************************
368
369
370
371
372
373
SELECT DISTINCT *
374 FROM nyc.snack_store
375
WHERE food_type = 'cookie'
376
377
378
379
380
381
382
383
384
385
386
387
388
389
390
391
392
393
394
395
396
397
398
399
400
401
402
403
404
405
406
407
408
409
410
SELECT VendorID,
411
412
413
414
415
416
         1.9. You go back to the store and bring back only small packages of
               gluten-free and organic chocolate cookies. Then your boss says that
              the brand name should be `Good Cookies`.
      *************************************************************************** */
     AND store_id = 3
      AND flavor = 'chocolate'
     AND organic = 'y'
     AND dietary_restriction = 'gluten free'
      AND package_size = 'small'
      AND brand_name = 'Good Cookies';
    /* ****************************************************************************
         1.10. You go back to the store and bring back only small packages of `Good
                Cookies` gluten-free and organic chocolate cookies. At this point,
               your boss is finally satisfied.
               Since the values of `cookies` and `donuts` are repeated in several
               records (rows), these values could be moved to another table and
                referred to with a unique identifier (a row ID). The values of
                `chocolate` and `vanilla` can also be moved to another table.
               This is the concept of relational databases where tables have unique
               values that can be referred by unique identifiers -- for example,
                `food_type_id` for `cookies` and `donuts` and `flavor_id` for
                `chocolate and `vanilla`.
      2. Now that you had a brief introduction to SQL, we can take a look at the
         most basic statement. In SQL in order to retrieve data, we use a `SELECT`
         statement where the simplest syntax is the following.
                         SELECT field1, field2 ...
                          FROM table1;
         2.1. In the example below, we retrieve all columns (fields) and all rows
               (records) from `AP1.ContactUpdates` calling each one of the columns.
       *************************************************************************** */
     VendorName,
       VendorAddress1,
       VendorAddress2,
      VendorCity,
     VendorState,
     VendorZipCode,
```

```
417
418
419
420
421
422 FROM AP1. ContactUpdates;
423
424
425
426
427
428
429
430 SELECT *
431 FROM AP1.Vendors;
432
433
434
/* ****************************************************************************
435
436
437
438
439
440
441
442
443
444
445
446
447
448
449
450
451
452
453
454
455
456
457
458
SELECT *
459 FROM AP1. ContactUpdates
460
461 INNER JOIN AP1. Vendors
462
463
464
465
466
467
468
/* **************************************************************************** VendorPhone,
       VendorContactLName,
       VendorContactFName,
       DefaultTermsID,
       DefaultAccountNo
    /* ****************************************************************************
          2.2. In the example below, we retrieve all columns (fields) and all rows
               (records) from `AP1.Vendors` using wild card `*` (read as `all`).
       *************************************************************************** */
                                                      -- read as \hat{a}ll
          2.3. In the example below, we retrieve all columns and rows from tables
               `AP1.ContactUpdates` and `AP1.Vendors` using wild card `*` (read as
               `all`).
               Since we are calling a second table, we have to `JOIN` them on the
               common field (data, value) as this indicates the relation between the
               two tables. We are going to cover three `JOIN` alternatives. Each
               `JOIN` returns a different population.
               `INNER JOIN` returns shared data (rows) between the two tables.
               `LEFT [OUTTER] JOIN` returns all the data (rows) from the left table
               (first table called, `AP1.ContactUpdates`) and any shared data (rows)
               in the right table (second table called, `AP1.Vendors`).
               `RIGHT [OUTTER] JOIN` returns all the data (rows) from the right table
               (second table you call, `AP1.Vendors`) and any shared data (rows) in
               the left table (first table called, `AP1.ContactUpdates`).
               In the example below, we retrieve all shared data (rows) from tables
               `AP1.ContactUpdates` and `AP1.Vendors`.
       *************************************************************************** */
                                                      - 1. all shared data (rows)
                                                       -- from `AP1.ContactUpdates`
                                                      -- 2. all shared data (rows)
                                                            from `AP1.Vendors`
       ON AP1. ContactUpdates. VendorID = AP1. Vendors. VendorID;
                                                       -- 3. on common data (rows)
                                                      -- `VendorID`
```
469 470 471 472 473 SELECT \* 474 FROM AP1. ContactUpdates 475 476 477 LEFT JOIN AP1. Vendors 478 479 480 481 482 483 484 485 486 487 488 489 490 491 492 SELECT \* 493 FROM AP1. ContactUpdates 494 495 RIGHT JOIN AP1. Vendors 496 497 498 499 500 501 /\* \*\*\*\*\*\*\*\*\*\*\*\*\*\*\*\*\*\*\*\*\*\*\*\*\*\*\*\*\*\*\*\*\*\*\*\*\*\*\*\*\*\*\*\*\*\*\*\*\*\*\*\*\*\*\*\*\*\*\*\*\*\*\*\*\*\*\*\*\*\*\*\*\*\*\*\* 502 503 2.4. In the example below, we retrieve all data (rows) from table `AP1.ContactUpdates` and any shared data (rows) from `AP1.Vendors`. \*\*\*\*\*\*\*\*\*\*\*\*\*\*\*\*\*\*\*\*\*\*\*\*\*\*\*\*\*\*\*\*\*\*\*\*\*\*\*\*\*\*\*\*\*\*\*\*\*\*\*\*\*\*\*\*\*\*\*\*\*\*\*\*\*\*\*\*\*\*\*\*\*\*\* \*/ -- 1. all data (rows) from main experience of the contract of the contract of the contract of the contract of the contract of the contract of the contract of the contract of the contract of the contract of the contract of the contract of the contract of -- `AP1.ContactUpdates` -- 2. any shared data (rows) -- from `AP1.Vendors` ON AP1.ContactUpdates.VendorID = AP1.Vendors.VendorID; -- 3. on common data (rows) -- `VendorID` /\* \*\*\*\*\*\*\*\*\*\*\*\*\*\*\*\*\*\*\*\*\*\*\*\*\*\*\*\*\*\*\*\*\*\*\*\*\*\*\*\*\*\*\*\*\*\*\*\*\*\*\*\*\*\*\*\*\*\*\*\*\*\*\*\*\*\*\*\*\*\*\*\*\*\*\*\* 2.5. In the example below, we retrieve all data (rows) from table `AP1.Vendors` and any shared data (rows) from `AP1.ContactUpdates`. 2.6. We will cover `LEFT JOIN` and `RIGHT JOIN` in more detail later in the course. \*\*\*\*\*\*\*\*\*\*\*\*\*\*\*\*\*\*\*\*\*\*\*\*\*\*\*\*\*\*\*\*\*\*\*\*\*\*\*\*\*\*\*\*\*\*\*\*\*\*\*\*\*\*\*\*\*\*\*\*\*\*\*\*\*\*\*\*\*\*\*\*\*\*\* \*/  $-$  1. any shared data (rows) -- from `AP1.ContactUpdates` -- 2. all data (rows) from main -- table `AP1.Vendors` ON AP1.ContactUpdates.VendorID = AP1.Vendors.VendorID; -- 3. on common data (rows) -- `VendorID` https://folvera.commons.gc.cuny.edu/?p=985 \*\*\*\*\*\*\*\*\*\*\*\*\*\*\*\*\*\*\*\*\*\*\*\*\*\*\*\*\*\*\*\*\*\*\*\*\*\*\*\*\*\*\*\*\*\*\*\*\*\*\*\*\*\*\*\*\*\*\*\*\*\*\*\*\*\*\*\*\*\*\*\*\*\*\* \*/

...C\.ACE\.SQL\20211029.SF21SQL1001\SF21SQL1001\_20211102.sql 10